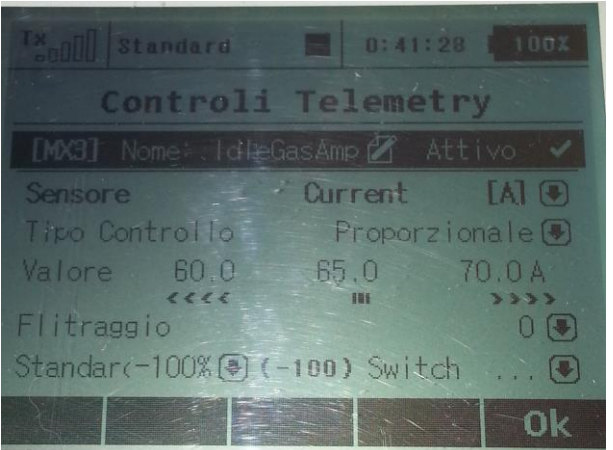

1) si crea un interruttore telemetrico proporzionale che si attiva nel range preferito(nel mio caso 60A/70A).

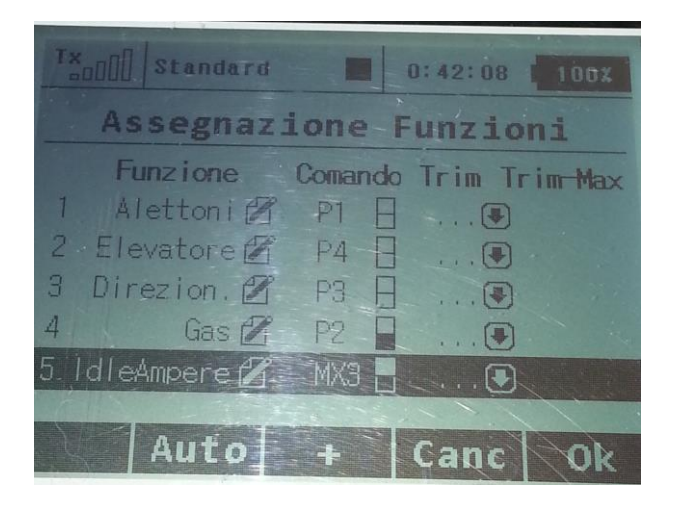

2) Si crea una funzione proporzionale gestita dall'interruttore.

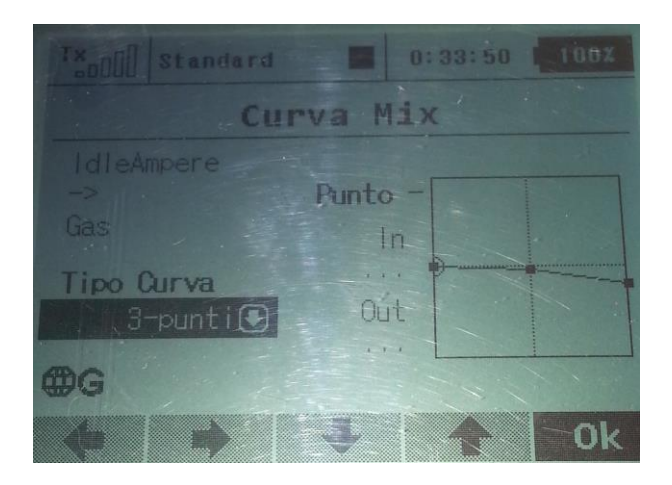

3)Si crea un mix libero che prevede come "master" il valore in uscita dalla funzione proporzionale, e come "slave" il canale del gas.